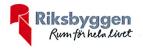

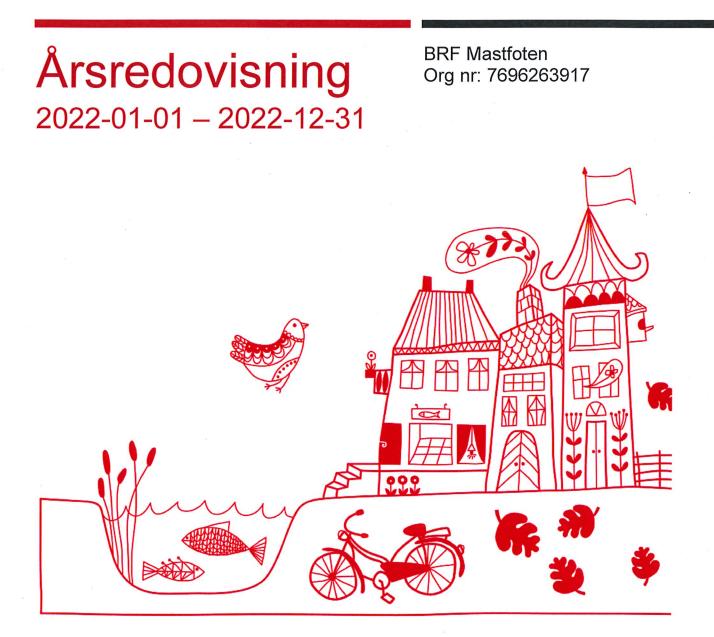

(000)

. \_\_\_\_\_ Transaktion 09222115557489276975 🥥 Signerat CJ, MB, KF, FL1, SS, FL2 \_\_\_\_\_

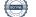

## Innehållsförteckning

| Förvaltningsberättelse | 2 |
|------------------------|---|
|                        |   |
| Resultaträkning        | 6 |
| Balansräkning          | 7 |
| Noter                  | 9 |

**Bilagor** Att bo i BRF Ordlista Nyckeltal

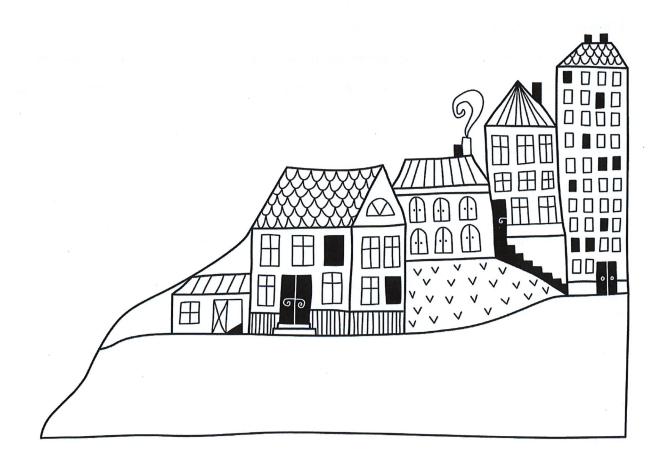

# Förvaltningsberättelse

Styrelsen för BRF Mastfoten får härmed avge årsredovisning för räkenskapsåret 2022-01-01 till 2022-12-31

Årsredovisningen är upprättad i svenska kronor, SEK. Beloppen i årsredovisningen anges i hela kronor om inte annat anges.

### Verksamheten

### Allmänt om verksamheten

Föreningen har till ändamål att främja medlemmarnas ekonomiska intressen genom att i föreningens hus, mot ersättning, till föreningens medlemmar upplåta bostadslägenheter för permanent boende om inte annat särskilt avtalats, och i förekommande fall lokaler, till nyttjande utan begränsning i tiden.

Föreningen är ett privatbostadsföretag enligt inkomstskattelagen (1999:1229) och utgör därmed en äkta bostadsrättsförening.

Föreningen har sitt säte i Kalmar kommun.

Årets resultat visar ett underskott med 559 tkr innan avsättningen gjorts till föreningens underhållsfond innan ianspråkstagande av underhållsfondens medel skett. Resultatet efter fondförändringen ger ett underskott på 740 tkr. Årets resultat något sämre än föregående år. Beror främst på ökade räntekostnader.

Föreningens likviditet har under året förändrats från 22% till 23%.

Kommande verksamhetsår har föreningen 1 lån som villkorsändras, dessa klassificeras i årsredovisningen som kortfristiga lån (enligt RevU-18).

Föreningens likviditet exklusive dessa kortfristiga lån (men inklusive nästa års amortering) har förändrats under året från 301% till 177%.

I resultatet ingår avskrivningar med 605 tkr, exkluderar man avskrivningarna blir resultatet 46 tkr. Avskrivningar påverkar inte föreningens likviditet.

### Fastighetsuppgifter

Föreningen äger fastigheterna Spantrutan 3 i Kalmar Kommun. På fastigheterna finns 1 byggnad med 26st lägenheter. Byggnaderna är uppförda 2014. Fastigheternas adress är Fartygsgatan 5-7 i Kalmar.

Fastigheten är fullvärdeförsäkrad i Länsförsäkringar

Hemförsäkring bekostas individuellt av bostadsrättsinnehavarna och bostadsrättstillägget ingår i föreningens fastighetsförsäkring.

| Lägenhetsfördelning |       |
|---------------------|-------|
| Standard            | Antal |
| 2 rok               | 12    |
| 3 rok               | 12    |
| 4 rok               | 2     |

Total bostadsarea

1 810 m<sup>2</sup>

Riksbyggen har biträtt styrelsen med föreningens förvaltning enligt tecknat avtal.

Föreningen är delaktig i Spantrutans första samfällighet (se not 12) samt Spantrutans andra samfällighet. Samfälligheterna förvaltar gemensamhetsytor samt garage.

### **Teknisk status**

Årets reparationer och underhåll: För att bevara föreningens hus i gott skick utförs löpande reparationer av uppkomna skador samt planerat underhåll av normala förslitningar. Föreningen har under verksamhetsåret utfört reparationer för 34 tkr och planerat underhåll för 0 tkr. Eventuella underhållskostnader specificeras i avsnittet "Årets utförda underhåll".

Underhållsplan: Föreningens underhållsplan används för att kunna planera kommande underhåll tidsmässigt och kostnadsmässigt. Underhållsplanen används också för att beräkna storleken på det belopp som årligen ska reserveras (avsättas) till underhållsfonden. Underhållsplanen omfattar normalt inte några standardförbättringar eller tillkommande nybyggnationer.

Underhållskostnaden kan anges dels som en beräknad genomsnittlig årlig kostnad, den eviga kostnaden, dels som ett specifikt års eller årsintervalls beräknade underhållskostnader. Kostnaden kan anges som ett specifikt belopp eller som ett belopp per m2. Beloppet per m2 (BOA) kan användas för att jämföra med andra bostadsrättsföreningar.

Reservering (avsättning) till underhållsfonden har för verksamhetsåret gjorts med 181 tkr (100 kr/m<sup>2</sup>). Föreningen har upprättat en underhållsplan under verksamhetsåret 2022. Underhållsplanen visar ett underhållsbehov på 400 tkr på en 10 års plan.

Efter senaste stämman och därpå följande konstituerande har styrelsen haft följande sammansättning

| Ordinarie ledamöter | Uppdrag    | Mandat t.o.m ordinarie stämma |
|---------------------|------------|-------------------------------|
| Karin Fransson      | Ordförande | 2023                          |
| Suzanne Sandkvist   | Ledamot    | 2023                          |
| Cecilia Johansson   | Ledamot    | 2023                          |
| Magnus Blomgren     | Ledamot    | 2023                          |
| Frans Lang          | Ledamot    | 2023                          |
| Styrelsesuppleanter | Uppdrag    | Mandat t.o.m ordinarie stämma |
| Christer Gustafsson | Suppleant  | 2023                          |

| 2023 |
|------|
|      |
| •    |

| Valberedning   | Mandat t.o.m ordinarie stämma |
|----------------|-------------------------------|
| Marie Sandgren | 2023                          |

Föreningens firma tecknas förutom av styrelsen i sin helhet av styrelsens ledamöter, två i förening. Medlemsinformation

Vid räkenskapsårets början uppgick föreningens medlemsantal till 38 personer. Årets tillkommande medlemmar uppgår till 1 personer. Årets avgående medlemmar uppgår till 2 personer. Föreningens medlemsantal på bokslutsdagen uppgår till 37 personer.

Föreningens årsavgift ändrades 2022-01-01 då den höjdes med 2 %.

Efter att ha antagit budgeten för det kommande verksamhetsåret har styrelsen beslutat om höja att årsavgiften med 4,0 % från och med 2023-01-01.

Årsåvgiften för 2022 uppgick i genomsnitt till 531 kr/m<sup>2</sup>/år.

Baserat på kontraktsdatum har under verksamhetsåret 1 överlåtelser av bostadsrätter skett (föregående år 6 st.)

## Flerårsöversikt

| Resultat och ställning (tkr)                                            | 2022   | 2021   | 2020   | 2019           | 2018  |
|-------------------------------------------------------------------------|--------|--------|--------|----------------|-------|
| Nettoomsättning                                                         | 960    | 946    | 946    | 1 024          | 1 024 |
| Resultat efter finansiella poster                                       | -559   | -513   | -329   | -288           | -250  |
| Resultat exklusive avskrivningar                                        | 46     | 92     | -      | -              | -     |
| Avsättning till underhållsfond kr/m <sup>2</sup>                        | 100    | 100    | -      | -              | -     |
| Balansomslutning                                                        | 69 189 | 70 194 | 70 649 | -              | -     |
| Soliditet %<br>Likviditet exklusive<br>låneomförhandlingar kommande     | 83     | 83     | 83     | 83             | 82    |
| verksamhetsår %<br>Likviditet inklusive<br>låneomförhandlingar kommande | 177    | 301    | 366    | -              | -     |
| verksamhetsår %                                                         | 23     | 22     | 14     | -              | -     |
| Årsavgiftsnivå för bostäder, kr/m²                                      | 531    | 523    | -      | -              | -     |
| Driftkostnader, kr/m <sup>2</sup>                                       | 293    | 322    | -      | -              | -     |
| Ränta, kr/m²                                                            | 103    | 79     | -      | -              |       |
| Underhållsfond, kr/m²                                                   | 500    | 400    | 300    | -              |       |
| Lån, kr/m²                                                              | 6 303  | 6 549  | -      | <del>-</del> . | -     |
| Genomsnittsräntan%<br>350                                               | 1,59   | 1,20   | -      | -              | -     |

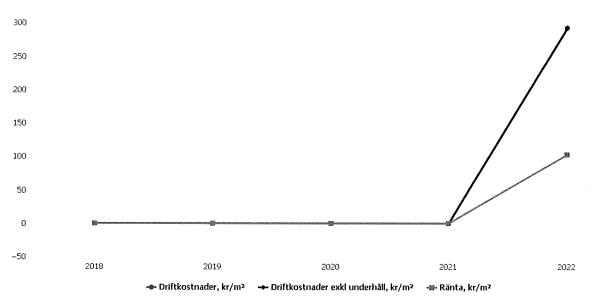

## Förändringar i eget kapital

| Eget kapital i kr                | Bundet          |                         |                        |                     | Fritt                  |                   |
|----------------------------------|-----------------|-------------------------|------------------------|---------------------|------------------------|-------------------|
|                                  | Medlemsinsatser | Upplåtelse-<br>avgifter | Uppskrivnings-<br>fond | Underhålls-<br>fond | Balanserat<br>resultat | Årets<br>resultat |
| Belopp vid årets början          | 0               | 60 063 500              | 0                      | 724 000             | -2 213 253             | -512 826          |
| Disposition enl. årsstämmobeslut |                 |                         |                        |                     | -512 826               | 512 826           |
| Reservering underhållsfond       |                 |                         |                        | 181 000             | -181 000               |                   |
| Årets resultat                   |                 |                         |                        |                     |                        | -559 032          |
| Vid årets slut                   | 0               | 60 063 500              | 0                      | 905 000             | -2 907 079             | -559 032          |

## Resultatdisposition

Till årsstämmans behandling finns följande underskott i kr

| Summa                                 | -3 466 111 |
|---------------------------------------|------------|
| Årets fondavsättning enligt stadgarna | -181 000   |
| Årets resultat                        | -559 032   |
| Balanserat resultat                   | -2 726 079 |

Styrelsen föreslår följande behandling av den ansamlade förlusten:

### Att balansera i ny räkning i kr

- 3 466 111

Vad beträffar föreningens resultat och ställning i övrigt, hänvisas till efterföljande resultat- och balansräkning med tillhörande bokslutskommentarer.

# Resultaträkning

|                                                               |         | 2022-01-01 | 2021-01-01 |
|---------------------------------------------------------------|---------|------------|------------|
| Belopp i kr                                                   |         | 2022-12-31 | 2021-12-31 |
| Rörelseintäkter m.m.                                          |         |            |            |
| Nettoomsättning                                               | Not 2   | 960 300    | 945 852    |
| Övriga rörelseintäkter                                        | Not 3   | 81 783     | 149 978    |
| Summa rörelseintäkter                                         |         | 1 042 083  | 1 095 830  |
| Rörelsekostnader                                              |         |            |            |
| Driftskostnader & Övriga externa kostnader                    | Not 4,5 | -739 571   | -787 532   |
| Personalkostnader<br>Av- och nedskrivningar av materiella och | Not 6   | -30 147    | -30 048    |
| immateriella anläggningstillgångar                            | Not 7   | -604 830   | -604 830   |
| Summa rörelsekostnader                                        |         | -1 374 548 | -1 422 409 |
| Rörelseresultat                                               |         | -332 465   | -326 580   |
| Finansiella poster                                            |         |            |            |
| Resultat från övriga finansiella Länsförsäkringar             | Not 8   | 4 967      | 0          |
| Övriga ränteintäkter Swedbank                                 | Not 9   | 2 957      | 0          |
| Räntekostnader och liknande resultatposter                    | Not 10  | -234 491   | -186 246   |
| Summa finansiella poster                                      |         | -226 567   | -186 246   |
| Resultat efter finansiella poster                             |         | -559 032   | -512 826   |

Årets resultat

-559 032

-512 826

# Balansräkning

| Belopp i kr                                  |        | 2022-12-31 | 2021-12-31 |
|----------------------------------------------|--------|------------|------------|
| TILLGÅNGAR                                   |        |            |            |
| Anläggningstillgångar                        |        |            |            |
|                                              |        |            |            |
| Materiella anläggningstillgångar             |        |            |            |
| Byggnader och mark                           | Not 11 | 62 268 173 | 62 873 003 |
| Maskiner och andra tekniska anläggningar     |        | 0          | 0          |
| Inventarier, verktyg och installationer      |        | 0          | 0          |
| Summa materiella anläggningstillgångar       | ·      | 62 268 173 | 62 873 003 |
| Finansiella anläggningstillgångar            |        |            |            |
| Andra långfristiga värdepappersinnehav       | Not 12 | 6 329 221  | 6 378 063  |
| Summa finansiella anläggningstillgångar      |        | 6 329 221  | 6 378 063  |
| Summa anläggningstillgångar                  |        | 68 597 394 | 69 251 066 |
| Dmsättningstillgångar                        |        |            |            |
| Kortfristiga fordringar                      |        |            |            |
| Kund-, avgifts- och hyresfordringar          | Not 13 | 0          | 1 190      |
| Förutbetalda kostnader och upplupna intäkter | Not 14 | 62 860     | 71 187     |
| Summa kortfristiga fordringar                |        | 62 860     | 72 377     |
| Kassa och bank                               |        |            |            |
| Kassa och bank                               | Not 15 | 528 935    | 870 687    |
| Summa kassa och bank                         |        | 528 935    | 870 687    |
| Summa omsättningstillgångar                  |        | 591 795    | 943 064    |
| Summa tillgångar                             | ·      | 69 189 189 | 70 194 129 |

# Balansräkning

| Belopp i kr                                  |        | 2022-12-31 | 2021-12-31 |
|----------------------------------------------|--------|------------|------------|
| EGET KAPITAL OCH SKULDER                     |        |            |            |
| Eget kapital                                 |        |            |            |
| Bundet eget kapital                          |        |            |            |
| Medlemsinsatser                              |        | 60 063 500 | 60 063 500 |
| Fond för yttre underhåll                     |        | 905 000    | 724 000    |
| Summa bundet eget kapital                    |        | 60 968 500 | 60 787 500 |
| Fritt eget kapital                           |        |            |            |
| Balanserat resultat                          |        | -2 907 079 | -2 213 253 |
| Årets resultat                               |        | -559 032   | -512 826   |
| Summa fritt eget kapital                     |        | -3 466 111 | -2 726 079 |
| Summa eget kapital                           |        | 57 502 389 | 58 061 421 |
| SKULDER                                      |        |            |            |
| Långfristiga skulder                         |        |            |            |
| Övriga skulder till kreditinstitut           | Not 16 | 9 122 920  | 7 754 822  |
| Summa långfristiga skulder                   |        | 9 122 920  | 7 754 822  |
| Kortfristiga skulder                         |        |            |            |
| Övriga skulder till kreditinstitut           | Not 16 | 2 285 752  | 4 098 452  |
| Leverantörsskulder                           | Not 17 | 112 727    | 76 074     |
| Övriga skulder                               | Not 18 | 0          | 13 388     |
| Upplupna kostnader och förutbetalda intäkter | Not 19 | 165 401    | 189 972    |
| Summa kortfristiga skulder                   |        | 2 563 880  | 4 377 886  |
| Summa eget kapital och skulder               |        | 69 189 189 | 70 194 129 |

## Noter

### Not 1 Allmänna redovisningsprinciper

Årsredovisningen är upprättad i enlighet med årsredovisningslagen och Bokföringsnämndens allmänna råd (BFNAR 2016:10) om årsredovisning i mindre företag.

### Redovisning av intäkter

Årsavgifter och hyror aviseras i förskott men redovisas så att endast den del som belöper på räkenskapsåret redovisas som intäkter. Ränta och utdelning redovisas som en intäkt när det är sannolikt att föreningen kommer att få de ekonomiska fördelar som är förknippade med transaktionen samt att inkomsten kan beräknas på ett tillförlitligt sätt.

### Avskrivningstider för anläggningstillgångar

| Anläggningstillgångar | Avskrivningsprincip | Antal år |
|-----------------------|---------------------|----------|
| Byggnader             | Linjär              | 100      |
| Låssystem             | Linjär              | 100      |
| Fönster               | Linjär              | 100      |
|                       |                     |          |

Mark är inte föremål för avskrivningar.

(sone)

Beloppen i årsredovisningen anges i hela kronor om inte annat anges.

### Not 2 Nettoomsättning

|                              | 2022-01-01<br>2022-12-31 | 2021-01-01<br>2021-12-31 |
|------------------------------|--------------------------|--------------------------|
| Årsavgifter, bostäder        | 960 300                  | 945 852                  |
| Summa nettoomsättning        | 960 300                  | 945 852                  |
| Not 3 Övriga rörelseintäkter | 2022-01-01               | 2021-01-01               |
|                              | 2022-12-31               | 2021-12-31               |
| Kabel-tv-avgifter            | 78 000                   | 78 000                   |
| Pant & överlåtelsavgift      | 3 602                    | 9 720                    |
| Öresutjämning                | 1                        | -2                       |
| Övriga rörelseintäkter       | 180                      | 60                       |
| Försäkringsersättningar      | 0                        | 62 200                   |
| Summa övriga rörelseintäkter | 81 783                   | 149 978                  |

### Not 4 Driftskostnader

|                                                | 2022-01-01<br>2022-12-31 | 2021-01-01<br>2021-12-31 |
|------------------------------------------------|--------------------------|--------------------------|
| Reparationer                                   | -34 003                  | -159 105                 |
| Samfällighetsavgifter                          | -14 640                  | -11 727                  |
| Försäkringspremier                             | -27 874                  | -27 345                  |
| Systematiskt brandskyddsarbete                 | -21 470                  | 0                        |
| Serviceavtal Elajo, WBlås                      | -21 268                  | -18 276                  |
| Obligatoriska besiktningar, Hiss               | -13 289                  | -27 588                  |
| Snö- och halkbekämpning                        | -4 704                   | -1 181                   |
| Drift och förbrukning, övrigt                  | -9 363                   | 0                        |
| Förbrukningsinventarier                        | -2 122                   | -378                     |
| Vatten                                         | -67 257                  | -66 340                  |
| Fastighetsel                                   | -70 230                  | -57 862                  |
| Uppvärmning                                    | -112 803                 | -118 286                 |
| Sophantering och återvinning                   | -43 832                  | -50 053                  |
| Förvaltningsarvode städ, extra, underhållsplan | -86 618                  | -43 881                  |
| Summa driftskostnader                          | -529 473                 | -582 022                 |

### Not 5 Övriga externa kostnader

| 2022-01-01<br>2022-12-31 | 2021-01-01<br>2021-12-31                                                                           |
|--------------------------|----------------------------------------------------------------------------------------------------|
| -89 926                  | -94 500                                                                                            |
| -84 514                  | -63 837                                                                                            |
| -17 813                  | -17 250                                                                                            |
| -2 300                   | -700                                                                                               |
| -3 602                   | -8 330                                                                                             |
| -425                     | -1 254                                                                                             |
| -2 100                   | -1 730                                                                                             |
| -9 419                   | -17 909                                                                                            |
| -210 098                 | -205 510                                                                                           |
|                          | <b>2022-12-31</b><br>-89 926<br>-84 514<br>-17 813<br>-2 300<br>-3 602<br>-425<br>-2 100<br>-9 419 |

### Not 6 Personalkostnader

|                         | 2022-01-01<br>2022-12-31 | 2021-01-01<br>2021-12-31 |
|-------------------------|--------------------------|--------------------------|
| Styrelsearvoden         | -24 150                  | -23 800                  |
| Sociala kostnader       | -5 997                   | -6 248                   |
| Summa personalkostnader | -30 147                  | -30 048                  |

### Not 7 Av- och nedskrivningar av materiellaoch immateriella anläggningstillgångar

| och immateriella anlaggningstingangar                                                | 2022-01-01<br>2022-12-31 | 2021-01-01<br>2021-12-31 |
|--------------------------------------------------------------------------------------|--------------------------|--------------------------|
| Avskrivning Byggnader                                                                | -603 760                 | -603 760                 |
| Avskrivningar tillkommande utgifter                                                  | -1 070                   | -1 070                   |
| Summa av- och nedskrivningar av materiella och immateriella<br>anläggningstillgångar | -604 830                 | -604 830                 |

## Not 8 Resultat från övriga finansiella anläggningstillgångar

|                                                              | 2022-01-01<br>2022-12-31 | 2021-01-01<br>2021-12-31 |
|--------------------------------------------------------------|--------------------------|--------------------------|
| Utdelning på andelar Länsförsäkringar                        | 4 967                    | 0                        |
| Summa resultat från övriga finansiella anläggningstillgångar | 4 967                    | 0                        |
|                                                              |                          |                          |

### Not 9 Övriga ränteintäkter och liknande resultatposter

| Not 9 Ovnga fanteintakter och iknande resultatposter   | 2022-01-01<br>2022-12-31 | 2021-01-01<br>2021-12-31 |
|--------------------------------------------------------|--------------------------|--------------------------|
| Ränteintäkter från bankkonton Swedbank                 | 2 946                    | 0                        |
| Ränteintäkter från hyres/kundfordringar                | 11                       | 0                        |
| Summa övriga ränteintäkter och liknande resultatposter | 2 957                    | 0                        |

| Not 10 Räntekostnade | r och | liknande | resultatposter |
|----------------------|-------|----------|----------------|
|----------------------|-------|----------|----------------|

|                                                            | 2022-01-01<br>2022-12-31 | 2021-01-01<br>2021-12-31 |
|------------------------------------------------------------|--------------------------|--------------------------|
| Räntekostnader för fastighetslån                           | -184 964                 | -142 222                 |
| Övriga räntekostnader                                      | -685                     | -189                     |
| Övriga finansiella kostnader                               | -48 842                  | -43 835                  |
| Summa räntekostnader och liknande resultatposter           | -234 491                 | -186 246                 |
| <b>Not 11 Byggnader och mark</b><br>Anskaffningsvärden     |                          |                          |
| , and an ingevalue.                                        | 2022-12-31               | 2021-12-31               |
| Vid årets början                                           |                          |                          |
| Byggnader                                                  | 60 376 001               | 60 376 001               |
| Mark                                                       | 6 719 206                | 6 719 206                |
| Tillkommande utgifter                                      | 106 990                  | 106 990                  |
|                                                            | 67 202 197               | 67 202 197               |
| Summa anskaffningsvärde vid årets slut                     | 67 202 197               | 67 202 197               |
| Ackumulerade avskrivningar enligt plan<br>Vid årets början |                          |                          |
| Byggnader                                                  | -4 326 946               | -3 723 186               |
| Tillkommande utgifter                                      | -2 248                   | -1 178                   |
|                                                            | -4 329 194               | -3 724 364               |
| Årets avskrivningar                                        |                          |                          |
| Årets avskrivning byggnader                                | -603 760                 | -603 760                 |
| Årets avskrivning tillkommande utgifter                    | -1 070                   | -1 070                   |
|                                                            | -604 830                 | -604 830                 |
| Summa ackumulerade avskrivningar vid årets slut            | -4 934 024               | -4 329 194               |
| Restvärde enligt plan vid årets slut<br>/arav              | 62 268 173               | 62 873 003               |
| Byggnader                                                  | 55 445 295               | 56 049 055               |
| Mark                                                       | 6 719 206                | 6 719 206                |
| Tillkommande utgifter                                      | 103 672                  | 104 742                  |
| Faxeringsvärden                                            |                          |                          |
| Bostäder                                                   | 39 000 000               | 27 000 000               |
| Totalt taxeringsvärde                                      | 51 200 000               | 37 800 000               |
|                                                            | 30,000,000               | 27 000 000               |
| varav byggnader                                            | 39 000 000               | 27 000 000               |

### Not 12 Andra långfristiga värdepappersinnehav

| Not 12 Andra langinstiga valdepappersimenav        | 2022-12-31  | 2021-12-31 |
|----------------------------------------------------|-------------|------------|
| Aktier, andelar och värdepapper i andra företag    | 6 329 221   | 6 378 063  |
| Summa andra långfristiga värdepappersinnehav       | 6 329 221   | 6 378 063  |
| Andelar i Spantrutans första samfällighetsförening |             |            |
| Vid årets början                                   | 6 378 063   | 6 421 898  |
| Värdeförändring genom årets resultat               | - 48 842    | - 43 835   |
| Vid årets slut                                     | 6 329 221   | 6 378 063  |
| Spantrutans första samfällighetsförening           |             |            |
| Årets resultat                                     | -209 621    | -188 131   |
| Eget kapital                                       |             |            |
| Bundet eget kapital                                | 28 175 000  | 28 150 000 |
| Fritt eget kapital                                 | - 1 101 524 | - 866 903  |
| Summa eget kapital                                 | 27 073 476  | 27 283 097 |

Föreningens resultat för år 2022 har påverkats av resultatet för Spantrutans första samfällighet för 2022. Föreningens andel av samfälligheten är 23,3 %.

### Not 13 Kund- avgifts- och hyresfordringar

|                                           | 2022-12-31 | 2021-12-31 |
|-------------------------------------------|------------|------------|
| Avgifts- och hyresfordringar              | 0          | 1 190      |
| Summa kund-, avgifts- och hyresfordringar | 0          | 1 190      |

### Not 14 Förutbetalda kostnader och upplupna intäkter

| Not 14 Forutbetalda kostnader och upplupna intakter | 2022-12-31 | 2021-12-31 |
|-----------------------------------------------------|------------|------------|
|                                                     | 2022-12-31 | 2021-12-51 |
| Förutbetalda försäkringspremier                     | 19 782     | 18 725     |
| Förutbetalt förvaltningsarvode                      | 22 482     | 22 482     |
| Förutbetald kostnad bredbandsanslutning             | 20 596     | 20 596     |
| Övriga förutbetalda kostnader och upplupna intäkter | 0          | 9 384      |
| Summa förutbetalda kostnader och upplupna intäkter  | 62 860     | 71 187     |
| Not 15 Kassa och bank                               | 2022-12-31 | 2021-12-31 |
| Transaktionskonto                                   | 528 935    | 870 687    |
| Summa kassa och bank                                | 528 935    | 870 687    |
| Not 16 Övriga skulder till kreditinstitut           |            |            |
|                                                     | 2022-12-31 | 2021-12-31 |

|                                                                     | 2022-12-51 | 2021-12-01 |
|---------------------------------------------------------------------|------------|------------|
| Inteckningslån                                                      | 11 408 672 | 11 853 274 |
| Nästa års amortering på långfristiga skulder till kreditinstitut    | -55 752    | -33 452    |
| Nästa års omförhandling av långfristiga skulder till kreditinstitut | -2 230 000 | -4 065 000 |
| Långfristig skuld vid årets slut                                    | 9 122 920  | 7 754 822  |

Tabell och kommentar nedan anges i hela kronor.

| Kreditgivare | Räntesats <sup>*</sup> | Villkorsändringsdag | lng.skuld     | Nya lån/<br>Omsatta lån | Årets amorteringar | Utg.skuld     |
|--------------|------------------------|---------------------|---------------|-------------------------|--------------------|---------------|
| STADSHYPOTEK | 1,20%                  | 2026-06-01          | 3 328 274,00  | 0,00                    | 33 452,00          | 3 294 822,00  |
| STADSHYPOTEK | 1,33%                  | 2024-06-01          | 2 230 000,00  | 0,00                    | 0,00               | 2 230 000,00  |
| STADSHYPOTEK | 3,19%                  | 2025-06-01          | 1 835 000,00  | 0,00                    | 0,00               | 1 835 000,00  |
| STADSHYPOTEK | 1,23%                  | 2023-06-01          | 2 230 000,00  | 0,00                    | 0,00               | 2 230 000,00  |
| STADSHYPOTEK | 3,38%                  | 2027-06-01          | 2 230 000,00  | 0,00                    | 411 150,00         | 1 818 850,00  |
| Summa        |                        |                     | 11 853 274,00 | 0,00                    | 444 602,00         | 11 408 672,00 |

\*Senast kända räntesatser

Under nästa verksamhetsår ska föreningen villkorsändra ett lån som därför klassificeras som kortfristig skuld på 2 230 000 kr. Under nästa räkenskapsår ska föreningen amortera 55 752 kr varför den delen av skulden kan betraktas som kortfristig skuld. Resterande skuld 9 122 920 kr.

### Not 17 Leverantörsskulder

|                                      | 2022-12-31 | 2021-12-31 |
|--------------------------------------|------------|------------|
| Leverantörsskulder                   | 52 773     | 67 197     |
| Ej reskontraförda leverantörsskulder | 59 954     | 8 877      |
| Summa leverantörsskulder             | 112 727    | 76 074     |

### Not 18 Övriga skulder

|                                    | 2022-12-31 | 2021-12-31 |
|------------------------------------|------------|------------|
| Skuld sociala avgifter och skatter | 0          | 13 388     |
| Summa övriga skulder               | 0          | 13 388     |

### Not 19 Upplupna kostnader och förutbetalda intäkter

|                                                     | 2022-12-31 | 2021-12-31 |
|-----------------------------------------------------|------------|------------|
| Upplupna sociala avgifter                           | 5 997      | 0          |
| Upplupna räntekostnader                             | 8 969      | 5 472      |
| Upplupna elkostnader                                | 7 853      | 14 174     |
| Upplupna vattenavgifter                             | 5 264      | 0          |
| Upplupna värmekostnader                             | 14 651     | 16 321     |
| Upplupna kostnader för renhållning                  | 0          | 50 053     |
| Upplupna revisionsarvoden                           | 16 000     | 16 000     |
| Upplupna styrelsearvoden                            | 24 150     | 0          |
| Övriga upplupna kostnader och förutbetalda intäkter | 60         | 0          |
| Förutbetalda hyresintäkter och årsavgifter          | 82 456     | 87 953     |
| Summa upplupna kostnader och förutbetalda intäkter  | 165 401    | 189 972    |

| Not Ställda säkerheter | 2022-12-31 | 2021-12-31 |
|------------------------|------------|------------|
| Fastighetsinteckningar | 14 480 000 | 14 480 000 |

### Styrelsens underskrifter

Ort och datum

Karin Fransson

Magnus Blomgren

Frans Lang

Suzanne Sandkvist

Cecilia Johansson

Vår revisionsberättelse har lämnats

Franz Lindström Auktoriserad revisor Ernst & Young AB

15 ARSREDOVISNING BRF Mastfoler 803.11769626391715557489276975

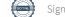

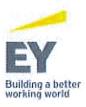

### Revisionsberättelse

Till föreningsstämman i Brf Mastfoten org.nr 769626-3917

#### Rapport om årsredovisningen

#### Uttalanden

Vi har utfört en revision av årsredovisningen för Brf Mastfoten för år 2022-01-01 – 2022-12-31.

Enligt vår uppfattning har årsredovisningen upprättats i enlighet med årsredovisningslagen och ger en i alla väsentliga avseenden rättvisande bild av föreningens finansiella ställning per den 31 december 2022 och av dess finansiella resultat för året enligt årsredovisningslagen. Förvaltningsberättelsen är förenlig med årsredovisningens övriga delar.

Vi tillstyrker därför att föreningsstämman fastställer resultaträkningen och balansräkningen.

#### Grund för uttalanden

Vi har utfört revisionen enligt International Standards on Auditing (ISA) och god revisionssed i Sverige. Vårt ansvar enligt dessa standarder beskrivs närmare i avsnittet *Revisorns ansvar*. Vi är oberoende i förhållande till föreningen enligt god revisorssed i Sverige och har i övrigt fullgjort vårt yrkesetiska ansvar enligt dessa krav.

Vi anser att de revisionsbevis vi har inhämtat är tillräckliga och ändamålsenliga som grund för våra uttalanden.

#### Styrelsens ansvar

Det är styrelsen som har ansvaret för att årsredovisningen upprättas och att den ger en rättvisande bild enligt årsredovisningslagen. Styrelsen ansvarar även för den interna kontroll som den bedömer är nödvändig för att upprätta en årsredovisning som inte innehåller några väsentliga felaktigheter, vare sig dessa beror på oegentligheter eller misstag.

Vid upprättandet av årsredovisningen ansvarar styrelsen för bedömningen av föreningens förmåga att fortsätta verksamheten. Den upplyser, när så är tillämpligt, om förhållanden som kan påverka förmågan att fortsätta verksamheten och att använda antagandet om fortsatt drift. Antagandet om fortsatt drift tillämpas dock inte om styrelsen avser att likvidera föreningen, upphöra med verksamheten eller inte har något realistiskt alternativ till att göra något av detta. Antagandet om fortsatt drift tillämpas dock inte om beslut har fattats om att avveckla verksamheten.

#### Revisorns ansvar

Våra mål är att uppnå en rimlig grad av säkerhet om att årsredovisningen som helhet inte innehåller några väsentliga felaktigheter, vare sig dessa beror på oegentligheter eller misstag, och att lämna en revisionsberättelse som innehåller våra uttalanden. Rimlig säkerhet är en hög grad av säkerhet, men är ingen garanti för att en revision som utförs enligt ISA och god revisionssed i Sverige alltid kommer att upptäcka en väsentlig felaktighet om en sådan finns. Felaktigheter kan uppstå på grund av oegentligheter eller misstag och anses vara väsentliga om de enskilt eller tillsammans rimligen kan förväntas påverka de ekonomiska beslut som användare fattar med grund i årsredovisningen. Som del av en revision enligt ISA använder vi professionellt omdöme och har en professionellt skeptisk inställning under hela revisionen. Dessutom:

- identifierar och bedömer vi riskerna för väsentliga felaktigheter i årsredovisningen, vare sig dessa beror på oegentligheter eller misstag, utformar och utför granskningsåtgärder bland annat utifrån dessa risker och inhämtar revisionsbevis som är tillräckliga och ändamålsenliga för att utgöra en grund för våra uttalanden. Risken för att inte upptäcka en väsentlig felaktighet till följd av oegentligheter är högre än för en väsentlig felaktighet som beror på misstag, eftersom oegentligheter kan innefatta agerande i maskopi, förfalskning, avsiktliga utelämnanden, felaktig information eller åsidosättande av intern kontroll.
- skaffar vi oss en förståelse av den del av föreningens interna kontroll som har betydelse för vår revision för att utforma granskningsåtgärder som är lämpliga med hänsyn till omständigheterna, men inte för att uttala oss om effektiviteten i den interna kontrollen.
- utvärderar vi lämpligheten i de redovisningsprinciper som används och rimligheten i styrelsens uppskattningar i redovisningen och tillhörande upplysningar.
- drar vi en slutsats om lämpligheten i att styrelsen använder antagandet om fortsatt drift vid upprättandet av årsredovisningen. Vi drar också en slutsats, med grund i de inhämtade revisionsbevisen, om det finns någon väsentlig osäkerhetsfaktor som avser sådana händelser eller förhållanden som kan leda till betydande tvivel om föreningens förmåga att fortsätta verksamheten. Om vi drar slutsatsen att det finns en väsentlig osäkerhetsfaktor, måste vi i revisionsberättelsen fästa uppmärksamheten på upplysningarna i årsredovisningen om den väsentliga osäkerhetsfaktorn eller, om sådana upplysningar är otillräckliga, modifiera uttalandet om årsredovisningen. Våra slutsatser baseras på de revisionsbevis som inhämtas fram till datumet för revisionsberättelsen. Dock kan framtida händelser eller förhållanden göra att en förening inte längre kan fortsätta verksamheten.
- utvärderar vi den övergripande presentationen, strukturen och innehållet i årsredovisningen, däribland upplysningarna, och om årsredovisningen återger de underliggande transaktionerna och händelserna på ett sätt som ger en rättvisande bild.

Vi måste informera styrelsen om bland annat revisionens planerade omfattning och inriktning samt tidpunkten för den. Vi måste också informera om betydelsefulla iakttagelser under revisionen, däribland de eventuella betydande brister i den interna kontrollen som vi identifierat.

Transaktion 09222115557489276975 🤤 Signerat CJ, MB, KF, FL1, SS, FL2

.

.

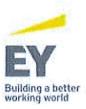

## Rapport om andra krav enligt lagar och andra författningar

#### Uttalanden

Utöver vår revision av årsredovisningen har vi även utfört en revision av styrelsens förvaltning av Brf Mastfoten för år 2022-01-01 – 2022-12-31 samt av förslaget till dispositioner beträffande föreningens vinst eller förlust.

Vi tillstyrker att föreningsstämman behandlar förlusten enligt förslaget i förvaltningsberättelsen och beviljar styrelsens ledamöter ansvarsfrihet för räkenskapsåret.

#### Grund för uttalanden

Vi har utfört revisionen enligt god revisionssed i Sverige. Vårt ansvar enligt denna beskrivs närmare i avsnittet *Revisorns ansvar*. Vi är oberoende i förhållande till föreningen enligt god revisorssed i Sverige och har i övrigt fullgjort vårt yrkesetiska ansvar enligt dessa krav.

Vi anser att de revisionsbevis vi har inhämtat är tillräckliga och ändamålsenliga som grund för våra uttalanden.

#### Styrelsens ansvar

Det är styrelsen som har ansvaret för förslaget till dispositioner beträffande föreningens vinst eller förlust. Vid förslag till utdelning innefattar detta bland annat en bedömning av om utdelningen är försvarlig med hänsyn till de krav som föreningens verksamhetsart, omfattning och risker ställer på storleken av föreningens egna kapital, konsolideringsbehov, likviditet och ställning i övrigt.

Styrelsen ansvarar för föreningens organisation och förvaltningen av föreningens angelägenheter. Detta innefattar bland annat att fortlöpande bedöma föreningens ekonomiska situation och att tillse att föreningens organisation är utformad så att bokföringen, medelsförvaltningen och föreningens ekonomiska angelägenheter i övrigt kontrolleras på ett betryggande sätt.

#### Revisorns ansvar

Vårt mål beträffande revisionen av förvaltningen, och därmed vårt uttalande om ansvarsfrihet, är att inhämta revisionsbevis för att med en rimlig grad av säkerhet kunna bedöma om någon styrelseledamot i något väsentligt avseende:

- företagit någon åtgärd eller gjort sig skyldig till någon försummelse som kan föranleda ersättningsskyldighet mot föreningen
- på något annat sätt handlat i strid med bostadsrättslagen, tillämpliga delar av lagen om ekonomiska föreningar, årsredovisningslagen eller stadgarna.

Vårt mål beträffande revisionen av förslaget till dispositioner av föreningens vinst eller förlust, och därmed vårt uttalande om detta, är att med rimlig grad av säkerhet bedöma om förslaget är förenligt med bostadsrättslagen.

Rimlig säkerhet är en hög grad av säkerhet, men ingen garanti för att en revision som utförs enligt god revisionssed i Sverige alltid kommer att upptäcka åtgärder eller försummelser som kan föranleda ersättningsskyldighet mot föreningen, eller att ett förslag till dispositioner av föreningens vinst eller förlust inte är förenligt med bostadsrättslagen.

Som en del av en revision enligt god revisionssed i Sverige använder vi professionellt omdöme och har en professionellt skeptisk inställning under hela revisionen. Granskningen av förvaltningen och förslaget till dispositioner av föreningens vinst eller förlust grundar sig främst på revisionen av räkenskaperna. Vilka tillkommande granskningsåtgärder som utförs baseras på vår professionella bedömning med utgångspunkt i risk och väsentlighet. Det innebär att vi fokuserar granskningen på sådana åtgärder, områden och förhållanden som är väsentliga för verksamheten och där avsteg och överträdelser skulle ha särskild betydelse för föreningens situation. Vi går igenom och prövar fattade beslut, beslutsunderlag, vidtagna åtgärder och andra förhållanden som är relevanta för vårt uttalande om ansvarsfrihet. Som underlag för vårt uttalande om styrelsens förslag till dispositioner beträffande föreningens vinst eller förlust har vi granskat om förslaget är förenligt med bostadsrättslagen.

Kalmar den dag som framgår av min elektroniska underskrift

Ernst & Young AB

Franz Lindström Auktoriserad revisor

Transaktion 09222115557489276975 🥮 Signerat CJ, MB, KF, FL1, SS, FL2 ———————————

.

## Att bo i BRF

En bostadsrättsförening är en ekonomisk förening där de boende tillsammans äger bostadsrättsföreningens byggnader och mark. Marken kan alternativt innehas med tomträtt. Som ägare till en bostadsrätt äger du rätten att bo i lägenheten. Tillsammans med övriga medlemmar i föreningen har du ansvar för fastigheten du bor i. Rättigheter och skyldigheter gentemot föreningen delas av de boende. Det unika med bostadsrätt är att man gemensamt bestämmer och tar ansvar för sin boendemiljö. Det här engagemanget skapar sammanhållning och trivsel, samtidigt som kostnaderna för t ex löpande skötsel, drift och underhåll kan hållas nere.

Som boende i en bostadsrättsförening har du stora möjligheter att påverka ditt boende. På föreningsstämman kan du påverka de beslut som tas i föreningen. Där väljs också styrelse för bostadsrättsföreningen. Styrelsen har ett stort ansvar för föreningens operativa verksamhet och fastställer också årsavgiften så att den täcker föreningens kostnader. Du kan påverka vilka frågor som ska behandlas genom din rätt som medlem att lämna motioner till stämman. Alla motioner som lämnats in i tid behandlas av stämman. Alla medlemmar har rätt att motionera i frågor de vill att stämman ska behandla.

Som bostadsrättshavare har man nyttjanderätt till sin bostad på obegränsad tid. Man har också vårdplikt av bostaden och ska på egen bekostnad hålla allt som finns inuti lägenheten i gott skick. Bostadsrätten kan säljas, ärvas eller överlåtas på samma sätt som andra tillgångar. En bostadsrättshavare bekostar själv sin hemförsäkring som bör kompletteras med ett s.k. bostadsrättstillägg, om inte detta tecknats kollektivt av föreningen. Bostadsrättstillägget omfattar det utökade underhållsansvaret som bostadsrättshavaren har enligt bostadsrättslagen och stadgarna.

### Riksbyggen förvaltar

Riksbyggen arbetar på uppdrag av bostadsrättsföreningen med hela eller delar av fastighetsförvaltningen. Det är styrelsens som bestämmer vad som ska ingå i förvaltningsuppdraget. Riksbyggen är ett kooperativt folkrörelseföretag och en ekonomisk förening, med bostadsrättsföreningar och byggfackliga organisationer som största andelsägare. Riksbyggen utvecklar, bygger och förvaltar bostäder med huvudinriktning på bostadsrätter. Vi är ett serviceföretag som erbjuder bostadsrättsföreningar ett heltäckande förvaltningskoncept med ekonomisk förvaltning, teknisk förvaltning, fastighetsservice och fastighetsutveckling. Riksbyggen genomför också gemensamma upphandlingar av olika tjänster t .ex fastighetsel och försäkringar som de bostadsrättsföreningar som är kunder hos Riksbyggen kan nyttja. Riksbyggens verksamhet är i sin helhet kvalitets- och miljöcertifierade enligt ISO 9001 och ISO 14001. Certifikaten är utfärdade av ett oberoende certifieringsorgan eftersom vi tycker att det är viktigt att våra kunder tryggt kan förlita sig på att vi har den kapacitet och kunskap som krävs för att fullgöra våra åtaganden. Vi arbetar också hela tiden aktivt för att minska vår påverkan på miljön.

Riksbyggen verkar för bostadsrätten som boendeform och för allas rätt till ett bra boende.

# Ordlista

### Anläggningstillgångar

Tillgångar som är avsedda för långvarigt bruk inom föreningen. Den viktigaste anläggningstillgången är föreningens fastighet med byggnader.

### Avskrivning

Kostnaden för inventarier fördelas över flera år. Normal avskrivningstid för maskiner och inventarier är 5 - 10 år och den årliga avskrivningskostnaden blir då mellan 10 - 20 % av anskaffningsvärdet. Byggnader skrivs av under en betydligt längre period, 120 år är en vanlig period för nybyggda flerfamiljshus.

### Balansräkning

Visar föreningens ekonomiska ställning vid verksamhetsårets slut. Den ena sidan av balansräkningen (den s.k. aktivsidan) visar föreningens tillgångar (kontanter, fordringar, fastigheter, inventarier m.m.) Den andra sidan av balansräkningen (den s.k. passivsidan) visar finansieringen, d.v.s. hur tillgångarna finansierats (genom upplåning och eget kapital). Verksamhetens resultat (enligt resultaträkningen) påverkar det egna kapitalets storlek (föreningens förmögenhet).

### Bränsletillägg

En separat avgift som föreningen kan ta ut och som skall motsvara kostnaderna för uppvärmningen av föreningens hus. Bränsletillägget fördelas efter varje lägenhets storlek eller annan lämplig fördelningsgrund och skall erläggas månadsvis av föreningens medlemmar.

### **Ekonomisk förening**

En företagsform som har till ändamål att främja medlemmarnas ekonomiska intresse genom att bedriva någon form av ekonomisk verksamhet. En bostadsrättsförening är en typ av ekonomisk förening.

### Folkrörelse

En sammanslutning som arbetar för att främja ett gemensamt intresse bland medlemmarna. En folkrörelse har en utvecklad idé om hur samhället bör utvecklas, man bildar opinion, arbetar demokratiskt och utan vinstintresse. En folkrörelse har stor anslutning, geografisk spridning och medlemskapet är frivilligt.

### Fond för inre underhåll

Fonder, som i de fall de finns, är bostadsrättshavarnas individuella underhållsfonder och medel i fonden disponeras av bostadsrättshavaren för underhåll och förbättringar i respektive lägenhet. Den årliga avsättningen påverkar föreningens resultaträkning som en kostnad. Fondbeloppet enligt balansräkningen visar summan av samtliga bostadsrätters tillgodohavanden. Uppgift för den enskilde bostadsrättshavaren lämnas i samband med aviseringen varje kvartal.

### Fond för yttre underhåll

Enligt föreningens stadgar skall en årlig reservering göras till föreningens gemensamma underhållsfond. Fonden får utnyttjas för underhållsarbeten. Kostnadsnivån för underhåll av föreningens fastighet (långsiktig underhållsplan ska finnas) och behovet att värdesäkra tidigare fonderade medel, påverkar storleken på det belopp som reserveras.

### Förlagsinsats

Förlagsinsats är en kapitalinsats som icke medlemmar tillför en ekonomisk förening.

Genom förlagsinsatser kan föreningen skaffa kapital utan att behöva ta in nya medlemmar. Förlagsinsatser har en mellanställning mellan skulder och eget kapital. Den som har en förlagsinsats har en efterställd fordran på föreningen. Skulle föreningen gå i konkurs/likvideras får man bara återbetalning efter att alla andra fordringsägare fått betalt, om det finns pengar kvar.

För varje förlagsinsats måste föreningen utfärda ett förlagsandelsbevis.

### Förvaltningsberättelse

Den del av årsredovisningen som i text förklarar och belyser ett avslutat verksamhetsår. I förvaltningsberättelsen redovisas bl.a. vilka som haft uppdrag i föreningen och årets viktigaste händelser. Förvaltningsberättelsens innehåll regleras i Bokföringsnämndens K-regelverk.

### Interimsfordringar

Interimsfordringar är av två slag, förutbetalda kostnader och upplupna intäkter.

Om en förening betalar för t.ex. en försäkring i förväg så är det en förutbetald kostnad. Man kan säga att föreningen har en fordran på försäkringsbolaget. Denna fordran sjunker för varje månad försäkringen gäller och vid premietidens slut är den nere i noll.

Upplupna intäkter är intäkter som föreningen ännu inte fått in pengar för, t ex ränta på ett bankkonto.

### Interimsskulder

Interimsskulder är av två slag, förutbetalda intäkter och upplupna kostnader.

Om föreningen får betalning i förskott för en tjänst som ska löpa en tid kan du se detta som en skuld. En vanlig förutbetald avgift är hyra/avgift som vanligtvis betalas en månad i förskott.

Upplupna kostnader är kostnader för tjänster som föreningen har konsumerat men ännu inte fått faktura på. En vanlig upplupen kostnad är el, vatten och värme som faktureras i efterskott.

### Kortfristiga skulder

Skulder som föreningen betalar inom ett år. Om en fond för inre underhåll finns räknas även denna till de kortfristiga skulderna men det är inte troligt att samtliga medlemmar under samma år använder sina fonder.

### Likviditet

Föreningens förmåga att betala kortfristiga skulder (t ex el, värme, räntor och amorteringar). Likviditeten erhålls genom att jämföra föreningens omsättningstillgångar med dess kortfristiga skulder. Är omsättningstillgångarna större än de kortfristiga skulderna, är likviditeten tillfredsställande.

### Långfristiga skulder

Skulder som föreningen betalar först efter ett eller flera år. I regel sker betalningen löpande över åren enligt en amorteringsplan.

### Resultaträkning

Visar i siffror föreningens samtliga intäkter och kostnader under verksamhetsåret. Om kostnaderna är större än intäkterna blir resultatet en förlust. I annat fall blir resultatet en vinst. Bland kostnaderna finns poster som inte motsvarats av utbetalningar under året t.ex. avskrivning på inventarier och byggnader eller reservering till fonder i föreningen. Kostnaderna är i huvudsak av tre slag: underhållskostnader, driftskostnader, personalkostnader och kapitalkostnader. Ordinarie föreningsstämma beslutar hur verksamhetsårets resultat ska behandlas.

### Skuldkvot

Övriga skulder till kreditinstitut dividerade med summa rörelseintäkter. Ger ett mått på hur skuldtyngd föreningen är, d.v.s. föreningens möjlighet att hantera sina skulder.

### Soliditet

Föreningens långsiktiga betalningsförmåga. Att en förening har hög soliditet innebär att den har stort eget kapital i förhållande till summa tillgångar. Motsatt innebär att om en förening har låg soliditet är det egna kapitalet är litet i förhållande till summa tillgångar, dvs att verksamheten till stor del är finansierad med lån.

### Ställda säkerheter

Avser i föreningens fall de säkerheter, i regel fastighetsinteckningar, som lämnats som säkerhet för erhållna lån.

### Avskrivning av byggnader

Avskrivning av föreningens byggnader baseras på beräknad nyttjandeperiod. Den årliga avskrivningen påverkar resultaträkningen som en kostnad. I balansräkningen visas den ackumulerade avskrivningen som gjorts sedan byggnaderna togs i bruk.

### Arsavgift

Medlemmarnas årliga tillskott av medel för att användas till den löpande driften och de stadgeenliga avsättningarna. Årsavgiften är i regel fördelad efter bostadsrätternas grundavgifter eller andelstal och skall erläggas månadsvis av föreningens medlemmar. Årsavgiften är föreningens viktigaste och största inkomstkälla.

### Arsredovisning

Redovisningen styrelsen avger över ett avslutat verksamhetsår och som skall behandlas av ordinarie föreningsstämma. Årsredovisningen skall omfatta förvaltningsberättelse, resultaträkning, balansräkning och revisionsberättelse.

### Skatter och avgifter

En bostadsrättsförening är i normalfallet inte föremål för inkomstbeskattning. En bostadsrättsförenings ränteintäkter är skattefria till den del de är hänförliga till fastigheten. Beskattning sker av andra kapitalinkomster samt i förekommande fall inkomster som inte är hänförliga till fastigheten. Efter avräkning för eventuella underskottsavdrag sker beskattning

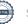

med 22 procent.

Bostadsrättsföreningar erlägger en kommunal fastighetsavgift motsvarande, det lägsta av ett indexbundet takbelopp per lägenhet eller 0,30 % av taxerat värde för fastigheten.

För småhus gäller istället ett indexbundet takbelopp per småhus eller 0,75 % av taxerat värde för fastigheten. Nyligen uppförda/ombyggda bostadsbyggnader kan ha halverad fastighetsavgift upp till 5 år, eller vara helt befriade från fastighetsavgift i upp till 15 år.

För lokaler betalar föreningar en statlig fastighetsskatt som uppgår till 1 % av taxeringsvärdet på lokalerna.

### Underhållsplan

Underhåll utfört enligt underhållsplanen benämns som planerat underhåll. Reparationer avser löpande underhåll som ej finns med i underhållsplanen.

Underhållsplanen används för att räkna fram den årliga planenliga reserveringen till underhållsfonden som föreningen behöver göra. Reservering utöver plan kan göras genom disposition av fritt eget kapital på föreningens årsstämma.

### Eventualförpliktelser

En eventualförpliktelse är ett möjligt åtagande till följd av avtal eller offentligrättsliga regler för vilket

a) ett utflöde av resurser förväntas endast om en eller flera andra händelser också inträffar,

b) det är osäkert om dessa framtida händelser kommer att inträffa, och

c) det ligger utanför företagets kontroll om händelserna kommer att inträffa.

En eventualförpliktelse är också ett åtagande till följd av avtal eller offentligrättsliga regler som inte har redovisats som skuld eller avsättning på grund av att

a) det inte är sannolikt att ett utflöde av resurser kommer att krävas för att reglera åtagandet, eller

b) en tillförlitlig uppskattning av beloppet inte kan göras.

En eventualförpliktelse är även ett informellt åtagande som uppfyller villkoren i första eller andra stycket.

# Nyckeltal

| Belopp i SEK                                          | 2022-12-31 | 2021-12-31 |
|-------------------------------------------------------|------------|------------|
| Kostnadsfördelning                                    |            |            |
| Driftkostnader                                        | 529 473    | 582 022    |
| Övriga externa kostnader                              | 210 098    | 205 510    |
| Personalkostnader                                     | 30 147     | 30 048     |
| Av- och nedskrivningar av materiella och immateriella | 604 830    | 604 830    |
| anläggningstillgångar                                 |            |            |
| Finansiella poster                                    | 226 567    | 186 246    |
| Summa kostnader                                       | 1 601 116  | 1 608 656  |
|                                                       |            |            |

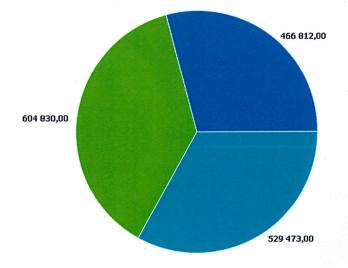

 Övriga kostnader
Av- och nedskrivningar av materiella och immateriella anläggningstillgångar
Driftkostnader

### Driftkostnadsfördelning

| Belopp i kr                                   | 2022    | 2021    |
|-----------------------------------------------|---------|---------|
| Systematiskt brandskyddsarbete                | 21 470  | 0       |
| Serviceavtal                                  | 21 268  | 18 276  |
| Inre skötsel/städ grund                       | 42 493  | 43 881  |
| Inre skötsel/städ extra                       | 7 875   | 0       |
| Obligatorisk ventilationskontroll OVK         | 0       | 15 719  |
| Hissbesiktning                                | 13 289  | 11 869  |
| Snö- och halkbekämpning                       | 4 704   | 1 181   |
| Rep install utg för köpta tj VA/Sanitet       | 3 313   | 0       |
| Rep install utg för köpta tj Värme            | 7 431   | 5 301   |
| Rep install utg för köpta tj El               | 7 091   | 30 579  |
| Rep install utg för köpta tj Hissar           | 11 629  | 1 350   |
| Rep install utg för köpta tj Låssystem        | 1 675   | 2 500   |
| Rep huskropp utg för köpta tj Fasader         | 0       | 1 125   |
| Rep huskropp utg för köpta tj Dörrar & Portar | 2 866   | 0       |
| Övriga försäkringsskador                      | 0       | 118 250 |
| Fastighetsel                                  | 70 230  | 57 862  |
| Uppvärmning                                   | 112 803 | 118 286 |
| Vatten                                        | 67 257  | 66 340  |
| Sophämtning                                   | 43 832  | 50 053  |
| Fastighetsförsäkring                          | 27 874  | 27 345  |
| Samfällighetsavgifter                         | 14 640  | 11 727  |
| Underhållsplanering                           | 36 250  | 0       |
| Övriga fastighetskostnader                    | 9 363   | 0       |
| Förbrukningsmaterial                          | 2 122   | 378     |
|                                               |         |         |

Summa driftkostnader

529 473

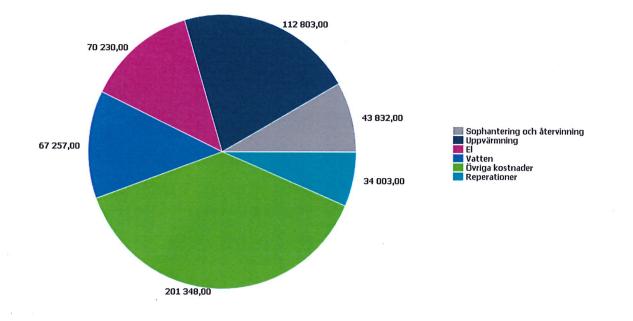

### Nyckeltalsanalys för driftkostnader

|                                               | 2022-12-31   | 2021-12-31   |
|-----------------------------------------------|--------------|--------------|
| BOA                                           | 1 810 kr/kvm | 1 810 kr/kvm |
| Belopp i kr                                   | 2022         | 2021         |
| Fastighetsel                                  | 39           | 32           |
| Fastighetsförsäkring                          | 15           | 15           |
| Förbrukningsmaterial                          | 1            | C            |
| Hissbesiktning                                | 7            | . 7          |
| Inre skötsel/städ extra                       | · 4          | C            |
| Inre skötsel/städ grund                       | 23           | 24           |
| Obligatorisk ventilationskontroll OVK         | 0            | 9            |
| Rep huskropp utg för köpta tj Dörrar & Portar | 2            | C            |
| Rep huskropp utg för köpta tj Fasader         | 0            | 1            |
| Rep install utg för köpta tj El               | 4            | 17           |
| Rep install utg för köpta tj Hissar           | 6            |              |
| Rep install utg för köpta tj Låssystem        | 1            |              |
| Rep install utg för köpta tj VA/Sanitet       | 2            | (            |
| Rep install utg för köpta tj Värme            | 4            |              |
| Samfällighetsavgifter                         | 8            | (            |
| Serviceavtal                                  | 12           | 10           |
| Snö- och halkbekämpning                       | 3            | 1            |
| Sophämtning                                   | 24           | 28           |
| Systematiskt brandskyddsarbete                | 12           | (            |
| UH huskropp utg för köpta tj Balkonger        | 0            | (            |
| Underhållsplanering                           | 20           | (            |
| Uppvärmning                                   | 62           | 65           |
| Vatten                                        | 37           | 37           |
| Övriga fastighetskostnader                    | 5            | C            |
| Övriga försäkringsskador                      | 0            | 65           |
| Summa driftkostnader                          | 292,53       | 321,56       |

a

## **BRF** Mastfoten

Årsredovisningen är upprättad av styrelsen för BRF Mastfoten i samarbete med Riksbyggen

Riksbyggen arbetar på uppdrag från bostadsrättsföreningar och fastighetsbolag med ekonomisk förvaltning, teknisk förvaltning, fastighetsservice samt fastighetsutveckling.

Årsredovisningen är en handling som ger både långivare och köpare bra möjligheter att bedöma föreningens ekonomi. Spara därför alltid årsredovisningen.

FÖR MER INFORMATION: 0771-860 860 www.riksbyggen.se

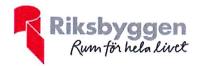

## Verifikat

Transaktion 09222115557489276975

## Dokument

Årsredovisning digital signering Huvuddokument 30 sidor *Startades 2023-03-20 13:22:27 CET (+0100) av Cecilia Palacio (CP) Färdigställt 2023-03-27 16:27:30 CEST (+0200)* 

### Initierare

Cecilia Palacio (CP) Riksbyggen cecilia.palacio@riksbyggen.se

### Signerande parter

Cecilia Johansson (CJ) Brf Mastfoten cecilia.johansson@kalmar.se

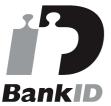

Namnet som returnerades från svenskt BankID var "CECILIA JOHANSSON" Signerade 2023-03-20 18:56:01 CET (+0100)

Karin Fransson (KF) Brf Mastfoten karin.fransson@regionkalmar.se

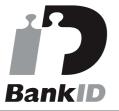

Namnet som returnerades från svenskt BankID var "Karin Johanna Fransson" Signerade 2023-03-21 07:51:03 CET (+0100)

Suzanne Sandquist (SS) Brf Mastfoten Magnus Blomgren (MB) Brf Mastfoten magnus.blomgren@telia.com

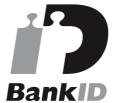

Namnet som returnerades från svenskt BankID var "ERIK REINHOLD MAGNUS BLOMGREN" Signerade 2023-03-21 10:25:49 CET (+0100)

Frans Lang (FL1) Brf Mastfoten frans.lang91@gmail.com

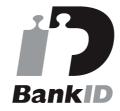

Namnet som returnerades från svenskt BankID var "FRANS LANG" Signerade 2023-03-20 15:14:58 CET (+0100)

Franz Lindström (FL2) Ernst & Young AB

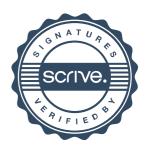

## Verifikat

Transaktion 09222115557489276975

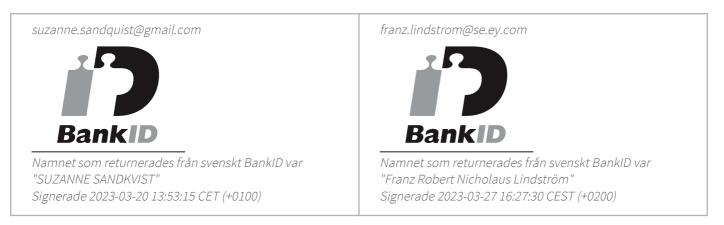

Detta verifikat är utfärdat av Scrive. Information i kursiv stil är säkert verifierad av Scrive. Se de dolda bilagorna för mer information/bevis om detta dokument. Använd en PDF-läsare som t ex Adobe Reader som kan visa dolda bilagor för att se bilagorna. Observera att om dokumentet skrivs ut kan inte integriteten i papperskopian bevisas enligt nedan och att en vanlig papperutskrift saknar innehållet i de dolda bilagorna. Den digitala signaturen (elektroniska förseglingen) säkerställer att integriteten av detta dokument, inklusive de dolda bilagorna, kan bevisas matematiskt och oberoende av Scrive. För er bekvämlighet tillhandahåller Scrive även en tjänst för att kontrollera dokumentets integritet automatiskt på: https://scrive.com/verify

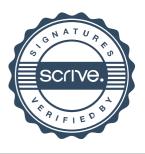